Sätze lesen, schreiben und mit dem Bild von Turm oder Tor verbinden.

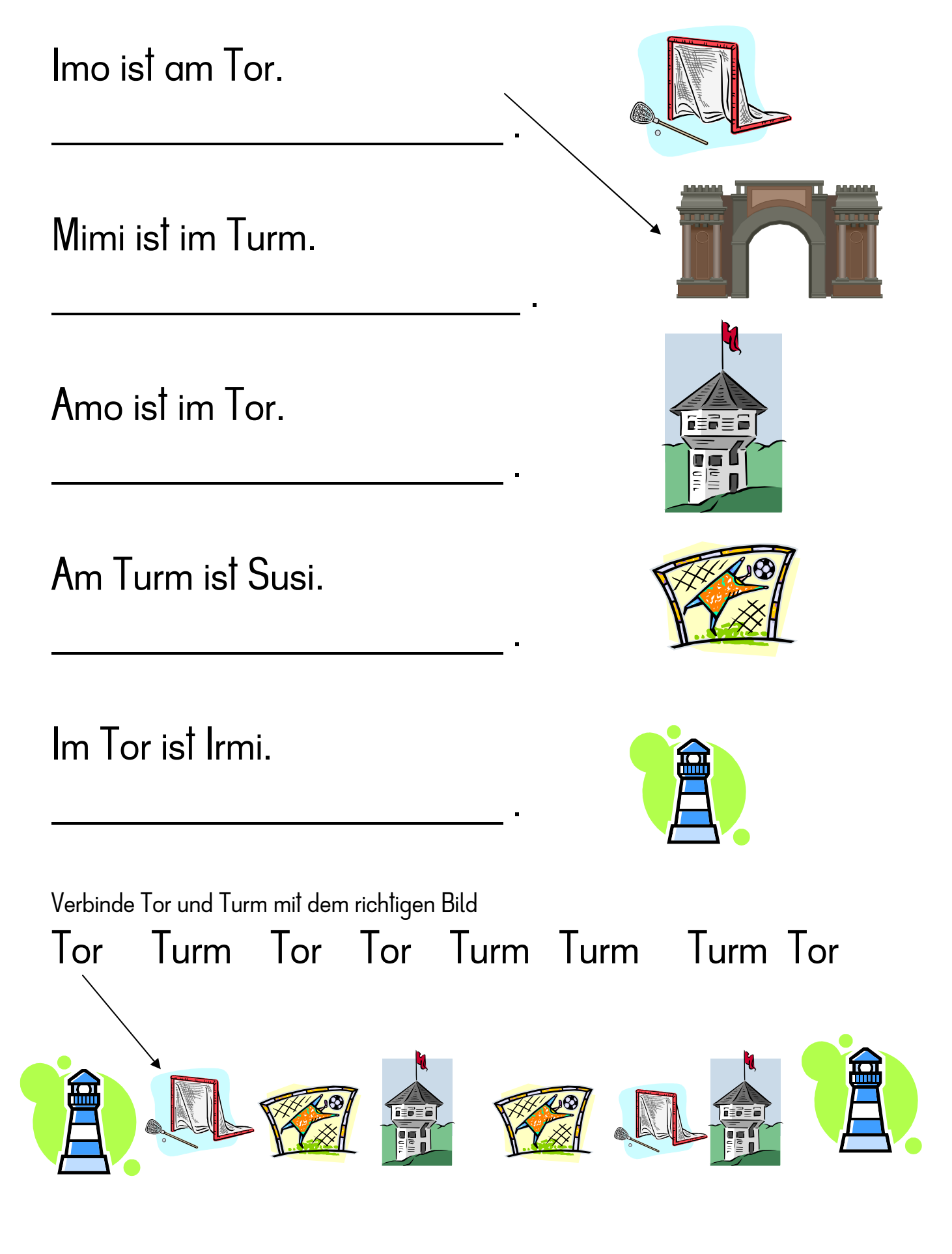